# Excel Tips and Techniques for Increased Productivity and Improved Financial Modeling: Intermediate (ETTI)

### **Course Overview**

This course will deliver a wide assortment of tips, techniques, features, commands and functions that will improve your productivity and financial modeling skills. You'll focus on implementation mechanics, practical applications of key concepts and view a demonstration model. You'll also be introduced to macros using the macro recorder.

Among other items, you'll learn how to add/remove 'buttons' from the QAT (Quick Access Toolbar); create dynamically linked pictures using the Camera feature; construct "Smart Text" using CONCATENATION; create named ranges using the Name Box; and find and eliminate LINKS.

**Note:** Course format is lecture style. Laptops are not required, but are encouraged. A CD with selected demonstrations is provided.

#### **Objectives**

- **IDENTIFY INTER PROBLEMS CAUSED BY MERGING cells.**
- **•** Determine if a cell has TEXT or VALUES and why it's important.
- I Identify three advantages of named ranges using the Name Box.
- Recognize the 10 steps to follow when creating a model.
- **EXECT** Identify a potential fraud situation using the HISTOGRAM tool.
- Recall how to create a macro using the macro recorder.

#### **Major Topics**

- Ribbons and Quick Access Toolbar
- **New Excel capabilities**
- Key features for building models, including Camera, Grouping, Filtering, Goal Seek, Sorting, Subtotaling, Data Validation, Conditional Formatting and Protection Techniques
- Macros and the macro recorder
- **Pivot tables: Proper setup for best results**
- **Financial modeling architecture best practices**
- Selected fraud investigation tips using Excel, including Benford's Law

**Field of Interest Code:** Computer Science

**CPE Hours:** 8.00

**Level:** Intermediate

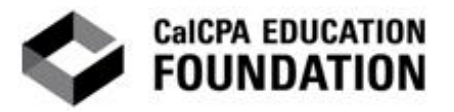

## **Designed for:**

CPAs, CFOs, controllers, accounting managers, treasurers, finance vice presidents, financial planning & analysis managers, financial analysts and others who use Excel to analyze data and present financial information.

**Author:** Augusta & Associates

**Instructor:** Eric Augusta, MBA

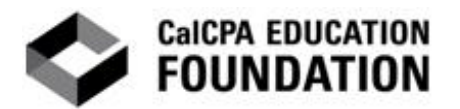